# **Blackboard**

# Blackboard Mobile™ Learn

Blackboard Mobile Learn takes interactive teaching and learning mobile, giving students and teachers access to their courses, content and organizations on a variety of mobile devices, including Android™ and BlackBerry® phones and iPhone OSpowered devices. Blackboard Mobile Learn extends your existing Blackboard Learn™ implementation by giving students and teachers access to all of the content available in the web interface, with the added ability to access documents in multiple formats, post announcements (teachers), create discussion threads and posts, and comment on blogs and journals (teachers), all on the mobile devices they love.

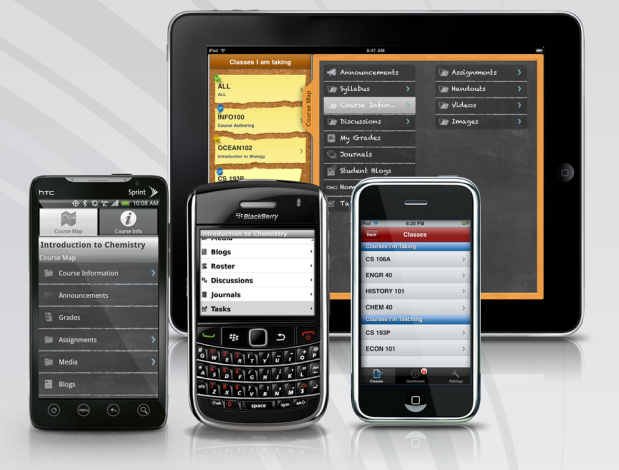

# Announcements

Assignment due? Field trip scheduled? This is the place where teachers go to post the news students and parents need to know. Students have instant, on-the-go access to the latest announcements, and teachers can post announcements anywhere, anytime.

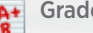

## Grades

Want to know how you did on the exam or your last homework assignment? Students can view their grades right here.

# Blogs

Read blog posts and interact with classmates by posting comments on their blogs or responding to comments on your own.

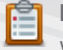

## Roster

Wondering who's in your class? With the class roster, you can quickly see your full class list, making organizing study groups a whole lot easier.

### **Discussions**

The Discussion Board is a key course communication tool for engaging students and promoting learning. It's the place students ask and answer questions, and where teachers can respond to one student for the benefit of all. With Blackboard Mobile Learn, teachers and students can review and post to threaded discussions, as well as create new threads, all while on the go.

## Journals

Students respond to reading or class discussions in a private online journal and receive feedback from teachers directly on each journal entry.

### Tasks

Help students track and manage the progress of various tasks, from turning in homework assignments to completing group projects. Tasks allow students to mark when they've started a project, when it's in progress, and when complete.

#### Media Л

Students can access music, videos  $\Box$ and images uploaded by their teachers and experience them IJ directly from their mobile devices using the appropriate software specific to the media type.

# Blackboard.com/mobile/mobile-learn/k12-clients.aspx

Copyright © 2010. Blackboard Inc. All rights reserved. Blackboard, the Blackboard logo, Blackboard Learn, and Blackboard Mobile are trademarks or registered trademarks of Blackboard Inc. or its subsidiaries in the United States and/or other countries. All other trademarks and trade names are the property of their respective owners and are used with permission. All rights reserved.

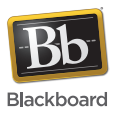

# Blackboard Mobile™ Learn

# Is Every School Supported?

Blackboard Mobile Learn is available via an annual license to Blackboard Learn clients running Releases 8, 9 and higher. Teaching and learning doesn't stop in the classroom, and institutions can increase engagement outside of the classroom by taking their full community living and learning experience mobile with Blackboard Mobile™ Central. The Blackboard Mobile Central / Blackboard Mobile Learn bundle brings together multiple elements of the district experience, such as Athletics, Events, the Course Catalog, and the Directory, along with teaching and learning, in a single, branded mobile app. Deliver essential information, drive engagement, and gain a competitive edge by creating a unified mobile experience for your students.

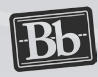

# Blackboard Learn™ Platform

Blackboard Mobile Learn is available to districts running Blackboard Learn – Basic and Enterprise Licenses, Release 8.0 and above. Schools running Basic License Release 8.0 also require Service Pack 6. Currently institutions that license the Basic Edition of the CE platform do not have access to Blackboard Mobile Learn. We are currently investigating the feasibility and timing for supporting earlier versions of Blackboard software including CE/Vista and ANGEL.

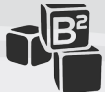

# Blackboard Building Block™

To power Blackboard Mobile Learn, after purchasing the annual license simply install the free Blackboard Mobile Web Services Building Block™ available at BlackboardExtensions.com. The Blackboard Building Block will be bundled in upcoming Service Packs, starting with Service Pack 1 for Release 9.1.

We recommend installing and configuring the Blackboard Building Block in a test environment first, and then installing and activating it on your production platform. With this simple step, you're set up for Blackboard Mobile Learn. Students and teachers can then download the Blackboard Mobile Learn app from the appropriate app store, choose your district from the list, and they're ready to go.

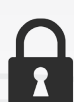

## Authentication

We support any authentication scheme that does not require a browser plug-in. Just select the appropriate setting on the Blackboard Mobile Web Services Building Block properties page. Institutions with custom authentication on their Blackboard Learn platform may need to contact Support to get Blackboard Mobile Learn configured properly, but all schools will be supported.

Standard Authentication LDAP

**NATIVE FORCED TO WEB HTTP** Shibboleth

Shippoleth<br>Kerberos HTTP—Active Directory

# Blackboard.com/mobile/mobile-learn/k12-clients.aspx

Copyright © 2010. Blackboard Inc. All rights reserved. Blackboard, the Blackboard logo, Blackboard Learn, and Blackboard Mobile are trademarks or registered trademarks of Blackboard Inc. or its subsidiaries in the United States and/or other countries. All other trademarks and trade names are the property of their respective owners and are used with permission. All rights reserved. We are currently investigating the feasibility and timing for supporting earlier versions of Blackboard software including CE/Vista and ANGEL.

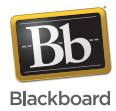